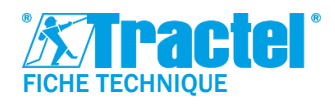

## **DESCRIPTION**

La suite logicielle Dynasoft a été développée par Tractel®.

Dynasoft est un outil PC regroupant plusieurs modules, permettant l'exploitation, l'analyse et l'enregistrement en temps réel des mesures communiquées par un ou plusieurs capteurs Tractel® DynaforTM Pro, Expert ou Transmitter WL.

Compatible sur les PC équipés de Windows, le logiciel Dynasoft est l'extension idéale à la gamme Dynafor pour des fonctionnalités avancées.

# PRESENTATION DES MODULES

#### *Dynasoft Download :*

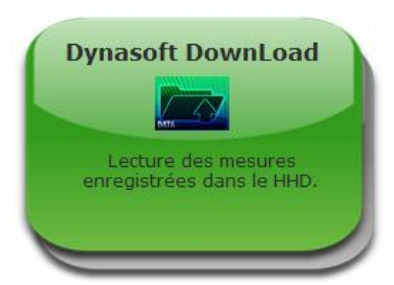

Ce module permet de décharger les mesures effectuées sur l'afficheur HHD.

Les données sont exportables en fichier « Texte » ou « Excel »

Applications :

- Exploitation de données
- Archivage de mesures

### *Dynasoft Threshold Management :*

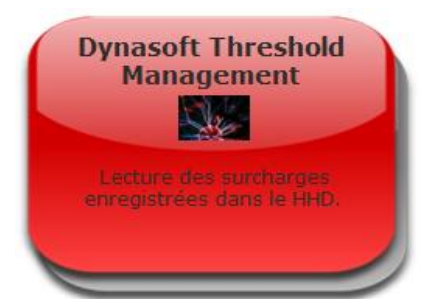

Ce module permet de lire tous les dépassements de seuils (nombre, date, heure, durée).

Les données sont exportables en fichier « Texte » ou « Excel »

Applications :

- **Suivi des dépassements**
- Caractérisation d'une installation
- Prévention des surcharges

### *Dynasoft Monitoring :*

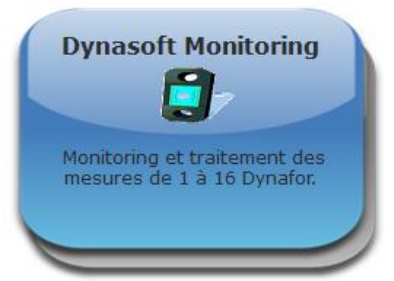

Ce module permet de la visualisation, l'enregistrement et l'exploitation en temps réel des valeurs issues de 1 à 16 capteurs Dynafor. Les données sont exploitables et exportables sous format « Excel », « Texte » et graphique (courbes).

Applications :

- **Enregistrement en temps réel (essais statiques)**
- Supervision chantier
- Visualisation sur PC

#### *Dynasoft Adjustment :*

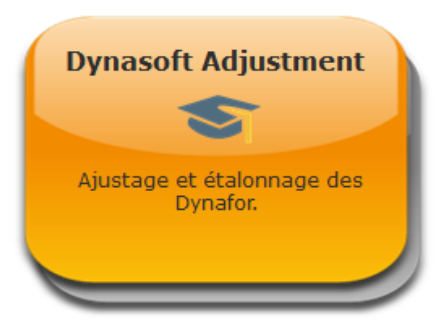

Ce module permet de réaliser l'étalonnage des Dynafor Transmitter WL et RS. Cet étalonnage permet d'atteindre des hauts niveaux de précision.

Applications :

- Etalonnage sur site client
- Etalonnage des capteurs en laboratoire

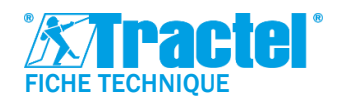

**Ref**.: T-7062/FR **Revision**: 00 **Date**: 01/2022

## ACCESSOIRES & REQUIS

L'afficheur HHD doit être connecté en permanence au PC. Le logiciel PC est compatible uniquement avec :

- Les dynamomètres Tractel® Dynafor<sup>™</sup> Pro ou Expert
- Les Dynafor<sup>™</sup> Transmitter WL

Un PC équipé de Windows 7 minimum est requis. Configuration recommandée :

- Mémoire RAM 4 Go
- Processeur Intel Core i3 ou équivalent

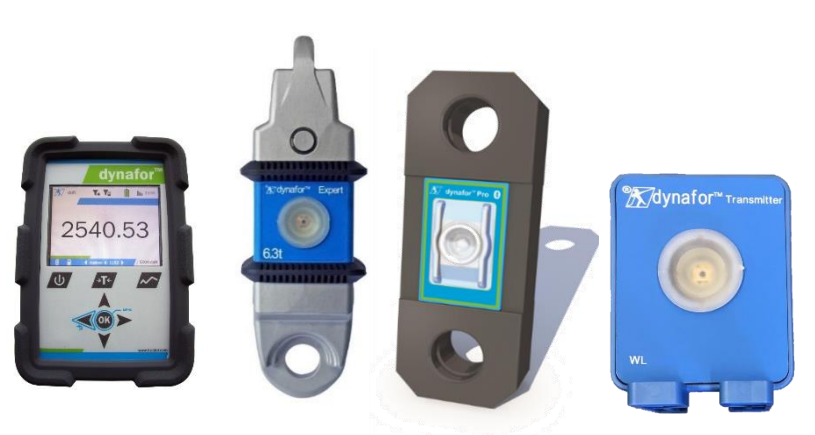

# CODES ET ACTIVATION

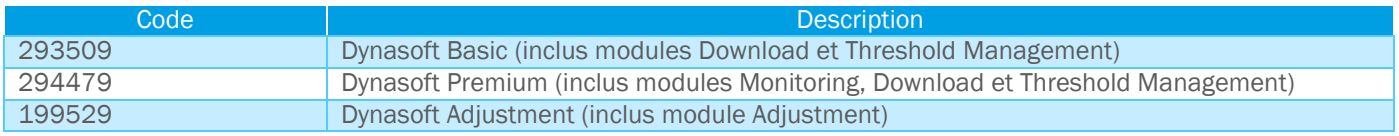

Les logiciels sont délivrés sous forme dématérialisée (hormis Adjustment nécessitant une clé physique). Une clé de sécurité est communiquée et permet l'activation du logiciel pour une durée d'un an. Un renouvellement est requis après cette période afin de continuer de bénéficier à l'accès au logiciel.

L'activation requiert une connexion Internet.